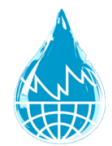

# **Description of data file format ----- easy to handle for the ISMN**

---------------------------------------------------------------------------------------------------------------------------------------

### **Data file example**:

Date;Time;sm\_5cm;sm\_5cm\_oqf;sm\_10cm;sm\_10cm\_oqf;st\_5cm; st\_5cm 2011-01-01;01:00:00;8.70;U;8.80;U;8.90;UI 2011-01-01;02:00:00;8.70;U;8.80;U;8.80;U 2011-01-01;03:00:00;8.60;U;8.70;U;8.80;U

... \_\_\_\_\_\_\_\_\_\_\_\_\_\_\_\_\_\_\_\_\_\_\_\_\_\_\_\_\_\_\_\_\_\_\_\_\_\_\_\_\_\_\_\_\_\_\_\_\_\_\_\_\_\_\_\_\_\_\_\_\_\_\_\_\_\_\_\_\_\_\_\_\_\_

#### **Data format examples from existing networks:**

Example 1:

--------------------------------------------------------------------------------------------------------------------------

date-stamp,time-stamp,sm \_m3m-3\_5cm\_5TM\_Decagon,st\_degreeC\_5cm\_5TM\_Decagon,p\_mm\_2m\_TRWS\_200E\_Logotronic 2020-02-01,00:00:00,0.196,2.8,0 2020-02-01,01:00:00,0.196,2.9,0 2020-02-01,02:00:00,0.196,2.9,0 2020-02-01,03:00:00,0.197,3,0

#### Example 2:

…

Time\_utc\_shift,AirHumidity\_Relative\_2m, AirHumidity\_Relative\_2mQualityFlag 2019-08-29T06:06:00.000+02:00,noData,noData 2019-08-29T06:10:00.000+02:00, 92.6,M ..

--------------------------------------------------------------------------------------------------------------------------

--------------------------------------------------------------------------------------------------------------------------

#### **You could define a timeseries (column header) using following descriptive information:**

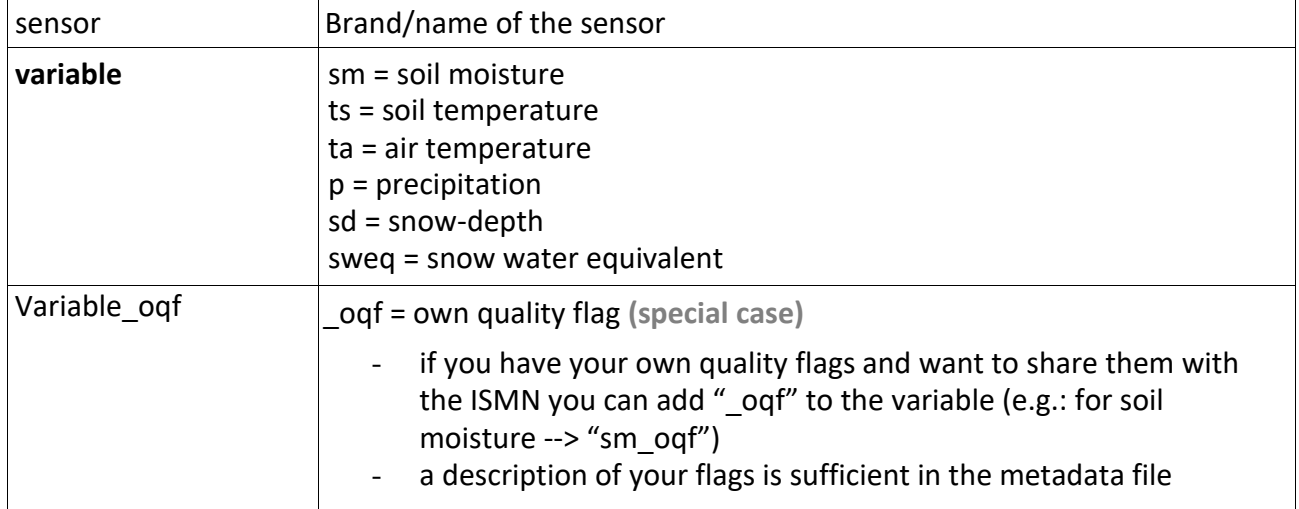

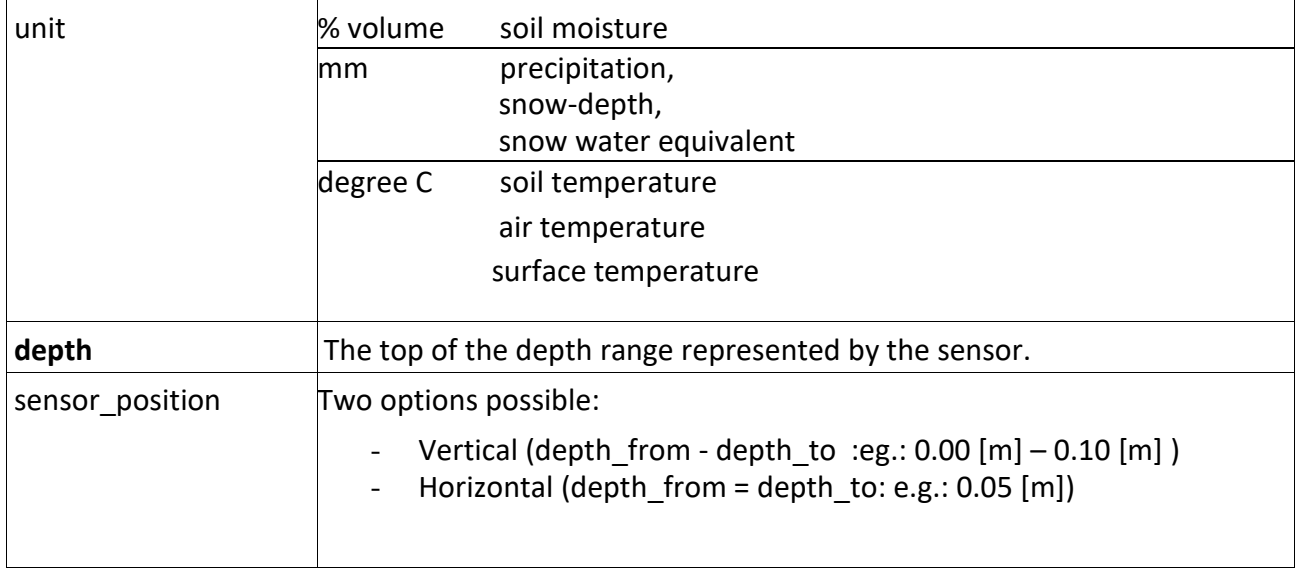

## **Other important information**

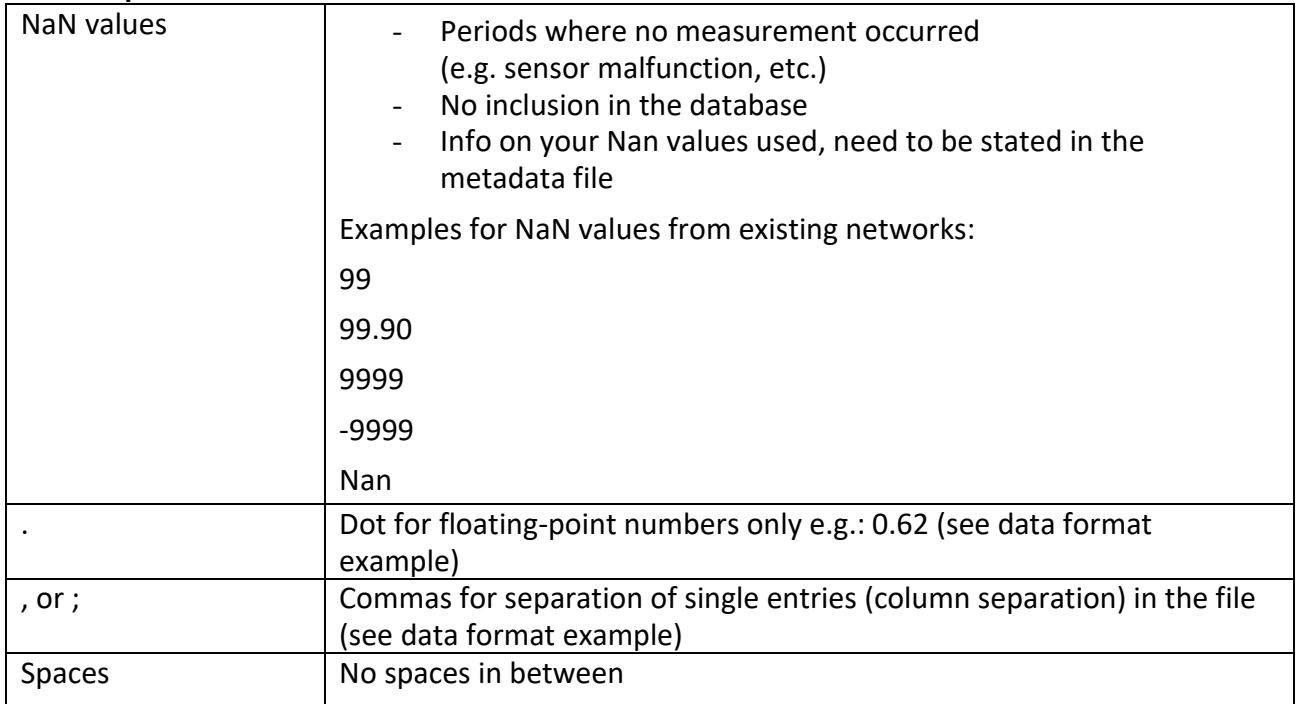

For more information please don`t hesitate to contact us: ismn@bafg.de

We are always happy to help!

Thank you for participating and sharing your data with us!

Your ISMN team